Corso Humaniter Allena…Menti 2022/2023

Prof.ssa Oriana Pagliarone

26 gennaio 2023

## Regole Stringhe

Inserire le cifre da 1 a 7 in modo che in ogni "stringa" orizzontale o verticale siano contenute cifre consecutive (non necessariamente in ordine).

In ogni riga o colonna le cifre non si devono ripetere.

Le cifre bianche nelle caselle nere indicano che quelle cifre non sono mai presenti in quella riga o colonna. Le celle nere separano le stringhe tra loro.

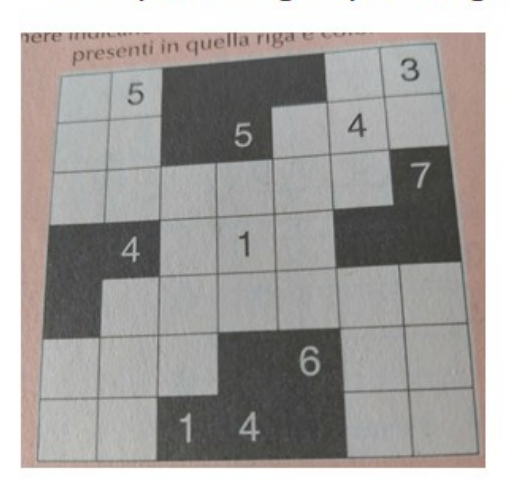

## Esempio stringhe per 26 gennaio 2023

## Soluzione

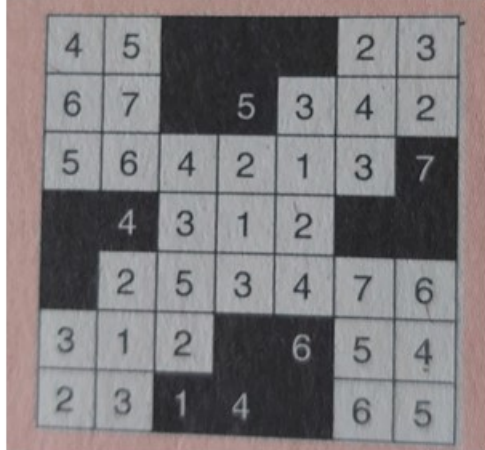